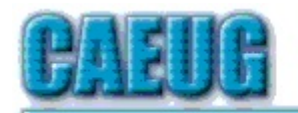

# Computers tre lesy User Croup

Abort,<br>Retry,<br>Ignore....

## Founded 1984 ARI is the Official Newsletter of **Computers Are Easy User Group**

April 2015

Volume XXXII Issue 4

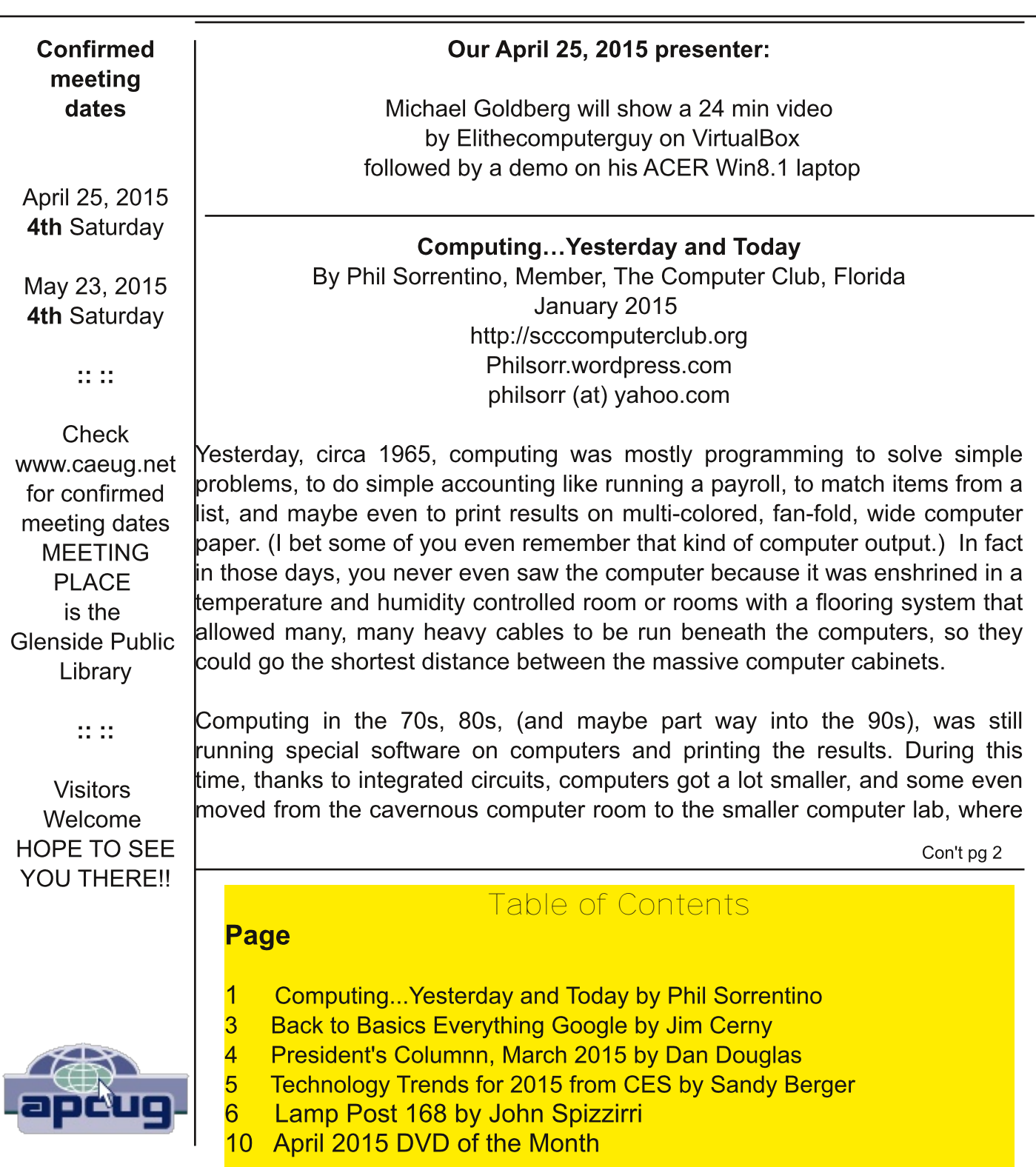

it only took up the space of one desk or so. Anyone remember the Digital Equipment PDP-8? And, during this time, we did start to use the computer for many office tasks like word processing (Word and Word Perfect) and data analysis (Excel and 1-2-3). If you are relatively new to computing, you probably are not aware of this, but the first personal computer that showed up in 1975, the MITS Altair 8080, was available as a kit for \$395, (soldering iron and tools not included). No keyboard or monitor, input was done by setting a bank of switches and output was just a bank of lights. This was the humble beginning of a major change in computing.

Soon after this, Apple released the Apple 2, which was a major improvement in the way data got into and out of the computer. It had a keyboard for input and the output was displayed on a TV monitor. During this period, the early 80s, there were many start-up computer companies. If you leafed through a computer magazine (like PC Magazine) in 1980 you may have seen almost 100 different manufacturers of incompatible computers advertised. Radio Shack was even a player with its TRS-80 computer system. (Does anyone have or remember the Atari or Osborne or Commodore computers?) Finally, in 1981, the IBM-PC arrived and from then on it has been the platform of choice for computing, (at least from these computers-in-use statistics).

The original IBM-PC was an 8-bit computer, although it did have a 16-bit bus. (Anyone remember the Intel 8088 microprocessor chip?). During this period, Apple also released some very successful computers such as the Apple 2e, and finally the Apple Mac. (The Apple Lisa didn't fare too well, even with its forward looking Graphical User Interface, which, as it turns out, is a forerunner of our modern Windows User Interface). How is that for digital computer nostalgia?

Today, things are a little different in what we wish to accomplish with, and in what we expect from, our computers. Today, we still expect to accomplish problem solving, but we also expect to communicate the results to, and collaborate with, others nearby, and halfway around the globe. Over the last few decades, our computers have gone in several directions and morphed into several "computing devices" such as desktops, laptops, tablets, and smartphones. Today our computing devices have become the focal point of our virtual digital existence and provide, for us, both computing and communications capabilities. These communications capabilities are now an integral part of our computing devices. Where would we be without smartphones, Wi-Fi, cell towers, and Starbucks?

So what is computing, today? Well, computing today is multi-faceted and quite ingrained in our daily lives. Much of it revolves around the home as well as the office. In the office we still use the computer to solve simple and complex problems like organizing a small business's finances, or tracking the latest hurricanes across the globe. The results, however, are typically provided as softcopy output on a flat panel, touch sensitive display, and only sometimes as hardcopy printouts. But, we also expect to communicate with other workers, and sometimes the public, using our computer. Office networks, Wi-Fi, the Internet and Social Networking Apps allow us to communicate with others across the hall and across the globe. At home we communicate with others, mostly by email, but very often by texting, (especially if we are trying to keep in contact with grandchildren), or video conferencing, aka Skype or Face Time. Our home computer is the repository and focal point for all our digital information: documents, pictures, and videos. Documents that we create or collect are stored on the home computer for easy access, and long term storage. Pictures that we take with our digital cameras, smartphones, tablets, and scanners

are all centrally housed on the home computer. At least, that is one way of keeping track of the large number of pictures we take using multiple devices. (When was the last time you moved your pictures from your smartphone to the computer? No excuses now.) Videos that we create or acquire are also housed on the home computer. Where else would you be able to store a bunch of 2 to 3 Gigabyte files? We communicate, entertain, and keep track of our home activities, all with the home computer. Not so long ago, the computer in the home was considered the "personal computer". But, today, the desktop or laptop, in our home is really a "home computer" while our smartphone (or tablet) has taken on the role of "personal computer".

#### **BACK TO BASICS**

Everything Google By Jim Cerny, 2nd Vice President, Sarasota TUG, FL January 2015 issue, Sarasota Technology Monitor www.spcug.org  $\mu$  jimcerny 123 (at) gmail.com

Why consider Google at all? Google never seems to sit still. They are constantly offering new free tools and actively improving the ones they already provide. Using what Google has to offer has many advantages, here are the "pluses" in my book and I am sure there are many more. You can find out more about any of them by, well, "Googling" them!

I started by converting my email to Gmail. Gmail helped me forward my old email to my new Gmail address and copied over my contact list as well. But the sweet thing was, now that I had a Google account (your Gmail address is your Google account) I now had access to everything Google.

Google Drive (formerly Google Docs) allows you to create, from scratch, new spreadsheets, documents, presentations and more, all for free and saved on the Google Drive in the "cloud". Their tools are every bit as good as Microsoft's and easy to use. When you create a file on Google Drive it is available to you anywhere on any computer via the internet. These files are now also available to anyone else (who also has a Google account) to access them if you give permission for them to do so. It is an easy way to share files and photos with others. You can also give them permission to update or change the files if you wish. And no one has to purchase any software. If you (or anyone) already has files (spreadsheets, documents, presentations) in Excel or Word or PowerPoint you can copy them to your Google Drive and it will convert them to the Google format. Likewise, you can copy a file from Google Drive and save it as a Microsoft file type.

Google Earth is really an amazing and fun exploration tool. It is great just to explore other cities, countries, or any place on earth. There are many options and ways to use this app, but I just cannot get over how it amazes me. When it started the images taken from satellites were wonderfully detailed and you could zoom in and see even people walking in the streets. But more recently Google Earth has improved to include 3-D images showing the differences in elevation of mountains and even individual buildings in cities. When you learn to use the easy controls (mouse or fingers on touch-screens) you can "fly" over the earth and zoom in on anything you want. If you zoom in close enough, Google Earth changes to "street view" which gives you views as if you were standing on the street on that exact spot. If you are an engineer-type, you will enjoy learning how they did all this.

YouTube is a place to find videos. You will probably not find the latest movies here but most anything else you can. Enter the name of your favorite entertainer and you will find many videos of them doing a show or their spot as a guest on another TV program. Want to learn how to do something? – enter a question such as "How do I replace a window?" and get hundreds of videos showing you how to do it. Now think about this for a moment – you can ask YouTube "How do I create a group mail on Yahoo mail?" it will provide you with videos showing you how. It helps to be very specific with the product or version of what you want to learn more about. You can also view things such as classes recorded at major universities, cooking food, travel, movie trailers, old TV and radio programs, and, well, there is just no limit. Just think of YouTube as the "Google search" for just videos.

How many products, applications, and tools does Google have? I have no idea. Probably several more than they did a week ago. I think the key is to want to explore and find out. Get into the habit of "Asking Google" anything and you will be amazed.

## President's Column, March 2015 By Dan Douglas, President, Space Coast PCUG, FL March 2015 issue, Space Coast PC Journal www.scpcug.com ringram28 (at) cfl.rr.com

The recent big news from Microsoft concerns the upcoming release of Windows 10 later this year. The announcement was that all devices currently running Windows 7 & 8 will be eligible for free upgrades to Windows 10. I've been using Windows 10 beta on a couple of PCs for a few months now and I like to tell people it's more like Windows 7.5 in appearance and operation. It offers a start button closer in function to Windows 7, than the often criticized Windows 8 offering. The user has the ability to modify the specific tiles that are displayed along with the start button selections in Windows 10 and this addresses part of the difficultly many people have with Windows 8.

I remember back quite a few years ago when the release of a new operating system was a major event in the life of us geeks. There were a few times when standing in line to purchase a copy of the latest release was on a par with standing in line to buy the first iPhone. The home PC market was originally targeted by Microsoft and the business PC environment was IBM's domain. Then the companies had a falling out and both went after the other environment. There was real excitement in seeing the latest features in the newest version of Windows and then seeing how IBM countered with the next version of OS/2. It seems so archaic that we used to buy an OS that was installed with a box of 10 -20 diskettes and then we evolved to getting it on a CD!

Of course we know that Microsoft won the PC and server OS battle and that IBM was left

with the mainframe world (yes, there are still mainframes in use), but the maturity of the OS has left us with relatively mild changes from one version to another now, compared to the rapid advancements we used to see with the user interface in the early versions. I remember when the right click on an icon was new and allowed a new level of customization and access to tailoring that we never had before.

I think I only ever saw Windows version 1 & 2 on a couple of PCs and based on those, it is a wonder that there ever was a Windows 3 that finally was adopted as useful by the user community. I once saw Bill Gates as the keynote speaker at a predominantly mainframe conference, back in the days when Microsoft was working with IBM. Even he experienced firsthand what every presenter goes through at some point in their career, when their demo blows up unexpectedly. He won us over though, by giving every audience attendee a free copy of the latest version of Windows.

The most dangerous virus that I have seen impacted a couple of people who came to me for help over the last two months. It is the type of threat that essentially locks out your files, including attached backup drives, until you pay them a ransom. There was even a story about this on the major news networks last week, when a Police Department ended up paying a \$600 fee to get their critical files unlocked. The best practice is always to never open an attachment unless you are certain about its legitimacy. As great as the internet is for easy access to data and information, the risk is always there for easy ways for bad people to pass along things that can do real harm. I once had a boss who believed that sensitive data, like banking information, would never be accessible through the open internet, due to the inherent risks of data access by unauthorized people.

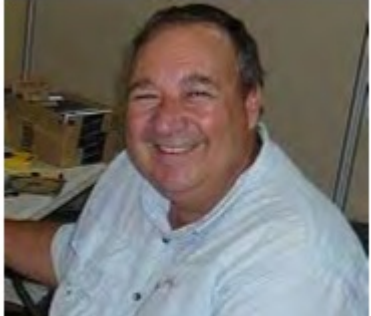

Time has proven him wrong but, recently I have met many people who are looking at ways to go back to unconnected PCs (XP lives!!) to perform a certain set of tasks, without the risk of unauthorized access. Not a bad approach, if you are fortunate to have software that can operate unconnected, which is a rarity in today's always connected world.

#### Technology Trends for 2015 from CES Sandy Berger, CompuKISS Sberger (at) compukiss.com www.compukiss.com

Every year at CES, which many know as the Consumer Electronics Show, thousands of new products are exhibited and major trends start to appear. This year was no different. Here are just a few of the trends that you can expect to see affecting your life soon.

#### Connected Home

We now have the knowledge to connect just about everything to the Internet and we saw a wide variety of ways to do that. While I personally, might not be ready to put Internet-connected door

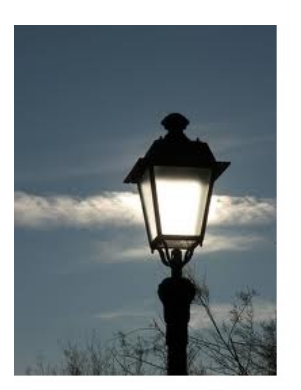

Lamp Post 168 by John Spizzirri April 2015

One of our members tipped me off about a medical alert system that has no monthly charges. I was checking Consumer Reports (1) for information about a system for my mother. He told me about a different system that has advantages over the highly advertized systems that charge monthly. The Freedom Alert **(2)** system uses wireless phone technology with a autodial feature to

eliminate the need to be within voice range of the system console. The device worn as a pendent or clip-on is actually a very small wireless phone. Pressing the button dials up to three preprogrammed numbers (realtives, friends or neighbors) before calling 911. It has a shever way of determining whether a person answers the phone or voice mail.

1) http://goo.gl/Tyfk1k

## 2) https://www.freedomalert-911.com/

This past week I was at a computer seminar for professionals (1). The subjects covered included server security, corporate e-mail solutions, work station security concerns, news on criminal and [U. S.] enemy activity, using Google Apps, and the problems of social networking. The first two items are probably of no interest to any of my readers. Work station (PC) security is, or should be, on everyone's mind. The instructor for security was an Information Technology (IT) manager from Judson University **(2)**. He started his lecture in generalities, common sense practices; use antivirus software, use antimalware software, understand and avoid phishing e-mail, and other social engineering attacks. He showed us a TED Talk about how medical devices (pace makers and defibrillators) can be cracked (3). Modern automobiles can be cracked via the radio communications that many cars are equipped with. Crackers can apply the brakes, disable the brakes, change the speedometer reading, unlock the doors, start the engine, listen to conversations inside the car, and track the car via building GPS. Most cars produced today have some or all of these computer controlled functions. These facts may give you pause when purchasing a new or used car. A University of North Carolina computer class developed (as a group) a method of eavesdropping on typing on a cell phone while in a moving vehicle. The students videoed a person wearing glasses on a cell on a bus. The reflection of the cell phone, in the glasses, in the video was analyzed. Passwords and other typing could be viewed and assembled into a document. Other people in the video that were not the target of the video were also eavesdropped. Police and emergency radios were cracked by a University of Pennsylvania computer lab class. The class was able to collect clear, unencrypted information from numerous police departments discussing sensitive information. They reported what they found to those departments. Hopefully, the managers of those departments will take action to prevent the give away of information to sophisticated criminals. A Georgia Tech computer class was able to write an Artificial Intelligence (AI) program to read what the accelerometer on a smart phone was doing when it was placed near a keyboard. After training the AI, it was able to reconstruct what was typed on a keyboard near the smart phone. Most points of access on a smart phones are locked down to prevent spying. The accelerometer is not locked down because it is the device that determines which way the screen should be displayed (vertical or horizontal). Finally, a University of Michigan class was able to reprogram some voting machines that were stored insecurely to play Pacman. Had the class had bad motivation, what might they have done? Voting machine security has been an issue since the advent of electronic voting (4). The next speaker was from Illinois Learning Technology Center Six (5). His specialty is training teachers about the use of computers and computing devices in class rooms. He is certified by Google **((6), (7))** to train teachers. He started by expounding on the benefits of free, on line software starting with Chrome **(8)** and it's add ons **(9)**. Many of the add ons for Chrome are free. Google Apps is an on line software that provides word processing, spreadsheet, presentation, e-mail, calendaring, and cloud storage (10). Google Apps is free to educational institutions and certain non-profit organizations. The cost to all others is \$50 per year. That price is not bad considering that Microsoft (MS **(11)**) Office 365 **(12)** costs between \$84 to \$120 per year for personal use and \$99 to \$150 per year for business use. To be fair MS has additional features like Skype (13) minutes and one terabyte (TB) storage. He showed us many Chrome addons that are free and do the same things as Google Apps but not in an integrated fashion. One Chrome App is call Google Docs (14). It is a fully functional word processor, spreadsheet, and presentation program that stores your documents locally or in Google drive (the cloud). It is free. There are hundreds or perhaps thousands of apps and extensions for Chrome that are free or very low cost that can do just about anything you want to do. He also had a class on communication through social networking. He first showed a Youtube of a Irish comedian, Dara O'Briain **(15)** - It has adult language in it. O'Briain talks about technology and how we really do not know that much about it. According to a Pew Research Center Report in May 2013 **(16)**, the use of social networking (SN **(17)**) for communications is increasing at a vigorous rate. The problem for adults who wish to communicate with youngsters is finding the right SN vehicle. Facebook (18) is out. Youngsters do not use it because teachers, parents, and grandparents use it. Twitter **(19)** is on the way out for the same reasons. The current favorites of youngsters (with variations based on geography) are Snapchat **(20)**, Instagram **(21)**, and YikYak **(22)**. I really do not have any need to communicate with youngsters, so I have no idea whether or not any of this is true. It sounds plausible at first blush. One of the more interesting speakers was an FBI **(23a)** Special Agent (SA) who did not appear to be wearing a handgun. SA means armed. He is an InfraGard **(23b)** Coordinator who has assisted in investigating cybercrime and terrorist activity across the country. He described himself as a Ziad Jarrah **(24)** look alike. Ziad Jarrah was one of the 9/11/2001 hijackers. Apparently, he was teased by co-workers quite a bit after the hijackers were identified. He brought up that there is finally a number of tools to free you from the ransomware holding your PC hostage by the CryptoLocker **(25)** and CryptoWall **(26)**. These tools are described on the Kaspersky **(27)** site and BGR **(28)** site. He pointed out that one of the best ways of avoiding trouble is to stop hanging on to junk files. If files have not been used in six months and will not be needed for any purpose in the next six months, either delete them or move them to long term storage. This frees up your hard drive for files that are needed and used regularly. Backups of a smaller number of files are not nearly as time consuming and take up far less space. He spoke of a web site that helps you identify scams **(29)** called Looks Too Good To Be True. He through in the pitch that the FBI is keeping us safe

and here are some videos to prove it (30). By and large the seminar was worth the time and money.

- 1) http://goo.gl/W1DXN6
- 2) http://www.judsonu.edu/
- 3) http://goo.gl/zPZCwb
- 4) http://goo.gl/N7q4Lw
- 5) http://www.ltc6.org/
- 6) https://www.google.com/
- 7) http://goo.gl/eXpRwE
- 8) https://www.google.com/chrome/
- 9) http://goo.gl/QLrscr
- 10) http://goo.gl/YED2jA
- 11) https://www.microsoft.com/
- 12) https://products.office.com/en-US/
- 13) http://www.skype.com/en/
- 14) https://www.google.com/docs/about/
- 15) http://goo.gl/KQpShU
- 16) http://goo.gl/dk9Zhf
- 17) http://goo.gl/9KkUDy
- 18) https://www.facebook.com/
- 19) https://twitter.com/
- 20) https://www.snapchat.com/
- 21) https://instagram.com/
- 22) http://www.yikyakapp.com/
- 23a) http://www.fbi.gov/
- 23b) https://www.infragard.org/
- 24) http://goo.gl/1S5ReL
- 25) http://goo.gl/kDqIn6
- 26) http://goo.gl/HGZE2u
- 27) https://noransom.kaspersky.com/
- 28) http://goo.gl/g9UUJ6
- 29) http://www.lookstoogoodtobetrue.com/
- 30) http://www.fbi.gov/news/videos/

There is yet another way to steal passwords based using "spatio-temporal dynamics" **(1)**. It is described as "lip reading" body movements as pin numbers are typed into a smart phone. A computer program analyzes a video of the pin entry and predicts (guesses) the pin number.

## 1) http://goo.gl/uvPMI0

This man, Kyle Wiens, is calling for a law to allow consumers to fix products they own **(1)**. Because of the Digital Millennium Copyright Act (DCMA **(2)**) and miniaturization many item you buy are considered throw aways, if they break or stop working. Wiens, who operates IFixIt (3), thinks that anyone should be able to attempt to fix something they own. The

DCMA prevents people like Wiens and everyone else from publishing guides that would help accomplish that end.

- 1) http://goo.gl/KGejNE
- 2) http://goo.gl/fef5q2
- 3) http://goo.gl/jnnRT5

Google is getting into the wireless phone business (1). This could mean lower rates for the rest of us provided the other services will compete with Google and not use government to force them to charge more or force them out of (the wireless) business.

## 1) http://goo.gl/f0TvMB

A fun web site that investigates words and sayings in the English language.

#### 1) http://www.worldwidewords.org/index.htm

The Berry College Georgia Eagles are almost ready to fly for the first time. Check the cams (1) to catch the first flight. The three Decorah eaglets are still in pin feathers, keeping close to the parents for warmth **(2)**.

## 1) http://www.berry.edu/eaglecam/

## 2) http://www.ustream.tv/decoraheagles

Between you, me and the LampPost, that's all for now.

continued from pg 5

locks (Kwikset, Schlage, and others) on my home, I would love to have some of Lowes' Iris home connectivity devices, especially the one that turns the water off when a leak is detected. I personally am not much interested in an Internet-connected toothbrush (Kolibree), but I think it is a great tool for teaching kids to brush their teeth properly. I loved the TempTraq band-aid for babies and children that monitors their temperature and sends it to your cell phone. I was also pretty impressed with the light bulbs that play stereo music (Sengled).

#### Wearable Tech & Health

Watches, pins, and wristbands that count your steps, and monitor your sleep were everywhere at CES this year. Many of these devices even coach you to achieve your goals. Expect to see more and more of this technology this year.

#### **Drones**

There were over a hundred different types of Drones. Everyone is looking for uses for these flying wonders that fit into our everyday world.

#### 3-D Printing

They continue to find uses and new materials that can be used with these printers. Specialized filaments let you print in materials that look and feel like bamboo, copper, and brass. Whether you want to print a shower head or a cup for your tea, you can do it with a 3-D printer.

Con't on pg 10

# April 2015 DVD of the Month

**ARI** - Monthly newsletter **AudioSwitcher** - Tool to switch audio output / input **Autolt** - Automate any process

cCleaner - Updated HD cleaner **DVDOMIsts - Contents of CDs and DVDs of the Month DriverEasy** - Searchs and installs drivers

**Greenshot - Screen shot tool Jcropper** - JPEG cropping tool **JRT** - Updated Junkware Removal Tool

**K-Meleon** - Updated web browser **MemberContributions - Things members send me** MP3MyMP3 - Updated audio recorder

**NirLauncher - Updated tool kit OldTimeRadio - Old radio audio files** 

Recuva - Updated file recovery tool **RestorePointCreator - Easy way to create resotre points RogueKiller** - Updated malware killer

**UnrealCommander - Free file manager** Wavosaur - Audio editor

#### **4K Ultra TVs**

Do you really need a TV that gives you more resolution and better color than your current HDTV? No, you probably don't need one, but when you see them you will want one. Even though prices have already plummeted, standards are still being set and there are several competing technologies, so you may want to hold off until much later in the year before you take the plunge.

#### **Automated Vehicles**

Cars were everywhere at CES this year. They have plenty of connectivity and helpful additions like parking assist. The Volkswagen Golf Touch has three display screens that you can control by moving your hand in the air. It can also park itself right on its charging pad and it's available now for about \$35,000.

This year more of the devices we saw at the show were already available or will be on the market soon. So expect the electronic stores to be filled to the brim with new devices in the next year.

#### **Meeting Location and Special Accommodations**

The Glenside Public Library address is at 25 E Fullerton Avenue, Glendale Heights, Illinois. Please park away from the building. Thank you. The meeting(s) are not library sponsored and all inquiries should be directed to Mike Goldberg at

Individuals with disabilities who plan to attend this program and who require certain accommodations in order to observe and / or participate in the program are requested to contact CAEUG president, Mike Goldberg at , at least five (5) days prior to the program, so that reasonable accommodation can be made.

#### **Mailing address: CAEUG** P.O. Box 2727 Glen Ellyn, IL 60138

#### **Members Helpline**

Any member with a specific expertise can volunteer to be on the Members Helpline. Hardware problems, XP, Win 7, Linux and Virus Removal - John Spizzirri

#### **CAEUG OFFICERS**

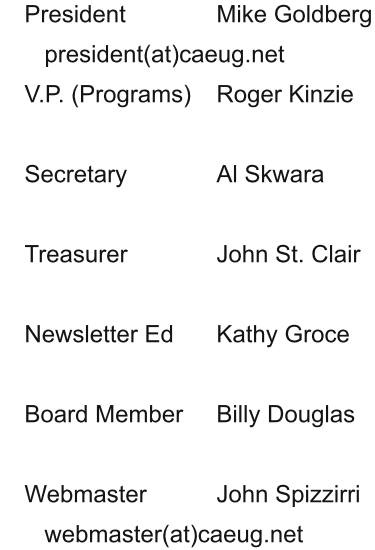